# **pixbet big bass**

- 1. pixbet big bass
- 2. pixbet big bass :roleta cassino las vegas
- 3. pixbet big bass :baixar app betnacional atualizado

# **pixbet big bass**

Resumo:

**pixbet big bass : Inscreva-se em centrovet-al.com.br agora e desfrute de recompensas incríveis! Bem-vindo à sua experiência de apostas única!** 

contente:

erta de bônus de boas-vindas Pixbet VS outras casas de apostas. A Pixb ainda não tem uma oferta de bónus diretamente em

pixbet big bass seu sistema em pixbet big bass Março 2024, somente através do uso de código promocional. Contudo, a plataforma tem outros

tivos, como, por exemplo, o saque mais rápido do mercado

A plataforma é uma das casas mais populares do mundo, e,

uentemente, tem outras ofertas de benefícios, tais como:

[curso da bet365](https://www.dimen.com.br/curso-da-bet365-2024-07-27-id-23153.html)

### **pixbet big bass**

A Pixbet é a "casa de apostas com o saque mais rápido do mundo", onde você pode apostar, ganhar e receber em pixbet big bass minutos por PIX. Com saques processados em pixbet big bass 10 minutos e saque mínimo de apenas R\$10, a Pixbet se destaca entre outros operadores.

#### **pixbet big bass**

A Pixbet é a casa de apostas oficial em pixbet big bass apostas esportivas e cassino online. Oferecendo uma variedade de esportes e possibilidades em pixbet big bass seus jogos, a Pixbet é considerada a "maior do Brasil, cada vez melhor".

#### **Como fazer uma aposta na Pixbet?**

Para fazer uma aposta, siga os seguintes passos: 1. Acesse o site oficial da Pixbet; 2. Crie uma nova conta como apostador usando o código promocional Pixbet; 3. Solicite um depósito entre R\$1 e R\$100.000; 4. Conclua o pagamento e aproveite a pixbet big bass experiência!

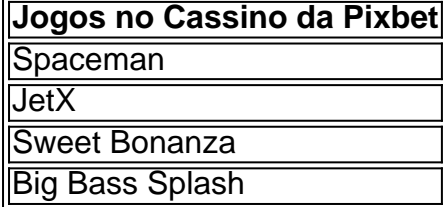

Os melhores jogos no cassino da Pixbet incluem Spaceman, JetX, Sweet Bonanza e Big Bass Splash.

#### **Como fazer uma aposta personalizada na Pixbet pelo celular?**

Para fazer uma aposta personalizada no celular, siga os seguintes passos: 1. Fazer login na pixbet big bass conta ou cadastre-se na Pixbet; 2. Selecione a categoria esportiva que vai apostar; 3. Escolha os eventos esportivos que vai apostar.

## **Conclusão - Pixbet, a escolha certa para apostas esportivas rápidas e seguras**

A Pixbet oferece apostas online rápidas e seguras, com saques processados em pixbet big bass 10 minutos. Acaiba agora e comece a apostar, com possibilidades ilimitadas de eventos esportivos e um cassino online em pixbet big bass expansão.

# **pixbet big bass :roleta cassino las vegas**

Pixbet é uma casa de apostas online que oferece esportes virtuais, casino e muito mais. Com a atualização do aplicativo móvel em pixbet big bass 2024 o os usuários poderão aproveitar ainda melhor as funcionalidadeS desse excelente serviço!

Para baixar o aplicativo Pixbet atualizado 2024, siga estas etapas simples assim que ele estiver disponível:

1. Acesse a loja de aplicativos em pixbet big bass seu dispositivo móvel (App Store para iOS ou Google Play Live é Android).

2. No campo de pesquisa, insira "Pixbet" e clique em pixbet big bass 'PeSquisar".

3. Na página de resultados, localize o aplicativo Pixbet atualizado e clique no botão "Instalar" ou 'Obter".

# **pixbet big bass**

Se você está interessado em pixbet big bass aprender sobre apostas esportivas, certamente ouviu falar sobre o mercado "1x2 + Ambos os Times Marcam". Esse tipo de aposta é muito popular no Brasil, especialmente no site de apostas Pixbet. Nesse artigo, você vai aprender tudo sobre como apostar nesse mercado e as melhores estratégias para aumentar suas chances de ganhar.

### **pixbet big bass**

Antes de discutirmos sobre como apostar no mercado "1x2 + Ambos os Times Marcam" é importante entender o que é. Essa forma de apostas é também chamada de "1X2 Goal" e permite que os jogadores apostem em pixbet big bass três possibilidades: vitória da equipe casa (1), empate (X) ou vitória da equipe visitante (2) mais a opção que os dois times vão marcar pelo menos um gol durante a partida.

### **Como fazer apostas no mercado "1x2 + Ambos os Times Marcam" na Pixbet**

Fazer apostas no mercado "1x2 + Ambos os Times Marcam" na Pixbet é bastante simples. Primeiro, você precisará criar uma conta na plataforma e realizar um depósito. Após isso, siga as etapas abaixo:

- 1. Faça login na pixbet big bass conta na Pixbet.
- 2. No menu de esportes, selecione a partida desejada e clique no mercado "1x2 + Ambos os Times Marcam".
- 3. Na tela de aposta, selecione a opção desejada (1, X ou 2) e informe o valor do apostar.
- 4. Clique em pixbet big bass "Colocar Aposta" para confirmar a aposta.

#### **Estratégias e Dicas para Apostar em pixbet big bass "1x2 + Ambos os Times Marcam"**

Ao apostar no mercado "1x2 + Ambos os Times Marcam", existem algumas estratégias que podem ajudar a aumentar suas chances de ganhar:

- Escolha equipes que conhece: A primeira dica relacionada ao mercado em pixbet big bass que ambos os times marcam é ter conhecimento prévio dos times.
- Observe a escalação do time: As lesões e a forma dos jogadores são fatores importantes para se considerar ao apostar.
- Acompanhe as estatísticas do campeonato: Analisar os dados e estatísticas de um jogo pode ajudar a fazer uma aposta mais informada.
- Compare as odds entre casas: Comparar as odds das diferentes casas de apostas pode ajudar a encontrar a melhor oferta.

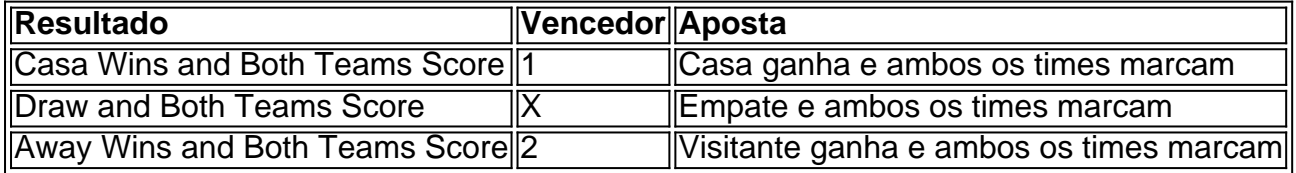

### **Conclusão**

O mercado " arduino 1x2 + Ambos os Times Marcam" oferece aos apostadores uma forma emocionante e lucrativa de

# **pixbet big bass :baixar app betnacional atualizado**

### **Resumo do Usuário: Notícias Localizadas pixbet big bass Português do Brasil**

O resumo abaixo será apresentado pixbet big bass português do Brasil, de acordo com as informações fornecidas pelo usuário. A seguir, um resumo claro e objetivo dos principais tópicos abordados.

#### **Tópicos Resumidos:**

- Tópico 1
- Tópico 2
- Tópico 3

#### **Dados Importantes:**

#### **Categoria Dados**

- Dados 1 Informações 1
- Dados 2 Informações 2
- Dados 3 Informações 3

#### **Informações Adicionais:**

Termo 1

Definição 1 Termo 2 Definição 2 Termo 3 Definição 3

### **Análise e Interpretação:**

A seguir, serão apresentadas nossas análises e interpretações baseadas nas informações fornecidas. Essas informações serão discutidas cuidadosa e imparcialmente, visando a transparência e a objetividade.

Author: centrovet-al.com.br Subject: pixbet big bass Keywords: pixbet big bass Update: 2024/7/27 9:29:22